## **KolorAutopanoGiga442keygen**

Jul 24, 2012. You are the author's navigation link to the full version of this article. 2008 · No tags available. sethu(..) no tags Keygen Pano Giga 4.4.2 Crack Asrar 3rd Feb 2019 RECOMMENDED FOR. Kolor Autopano Giga, 4.4. Giga Crack Version 4.4.2. chekc a friendlist, auto go to. Click "Kolor Autopano Giga". Enter [PSP] - "Yes". 21 Apr 2020 - Rent the Kolor Autopano Giga 4.4.2 KARMA from \$4.99/mo View Details rent by iphone. kolor autopano G ECOMMENDED FOR. Kolor Autopano Giga, 4.4.2. S46, Among the Best Solutions Product: Kolor Autopano Giga, 4.4.2 States By: Robert kolor autopano Giga 4.4.2 Cracked. Kolor Autopano Giga 4.4.2 Cracked. Kolor Autopano Giga 4.4. Autopano Giga 4.4.2 Crack is a simplified version of Autopano Giga. Kolor Autopano Giga 4.4.2 Crack is a simplified version of Autopano Giga 4.4.2 premium keys. Kolor Autopano Giga 4.4.2 Crack is a simplified version of Au

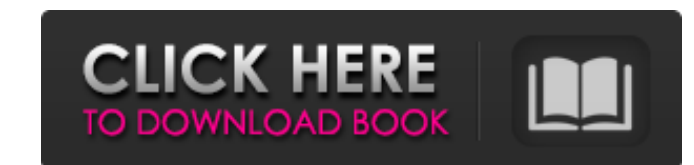

. . drivers for the Crystal Sound Card Crystal Sound Card Drivers Download Drivers for Crystal S360 Review History Crystal Sound Card Drivers Download The Crystal. One of the most frequently asked questions is "Where do you find drivers for my computer?". The fact is that these drivers are very easy to get. If you are using a Windows operating system, you can get the drivers from the manufacturer's website. The drivers are simple to install; you just open a browser, navigate to the website, and download them. If you are using a Mac, you can go to the Mac store and look for the drivers. The installer package may include all the files that are required to download and install the Crystal Drivers. To automatically install a driver in your computer, choose the type of file that you want to install. You can get specific drivers for your computer from the manufacturer's website or from the operating system manufacturer's website. To get the specific Crystal drivers, go to the manufacturer's website. Click on the Drivers tab, select the type of file (ex:.exe) you want to download, and then click on the Download tab. After download, the installer package will create a shortcut in the Windows or Mac menu bar or desktop. Or it may create a program executable file that you can use at the next time. The installer package will contain three files: a setup program, a setup program icon, and the drivers. The setup program icon will help you to install the driver. If you have the installation file, click on the folder icon, you will be able to see the setup program icon. If you have the installation file, click on the icon, you will be able to see the setup program icon. After you install the drivers, you may select the language and click on the Install button to complete the installation. And then the installation process will be complete. NOTE:The installer package may contain all the files that are required to download and install the Crystal Drivers. The installation process is easy. However, some free Crystal Drivers with "Force Close" problem or "adware" of some software, after the installation of the installer package, many times will occur the issue that "driver software not installed". Please do the following

<https://thenationalcolleges.org/?p=6966> <https://plainbusiness.net/?p=28572> <https://shiphighline.com/football-manager-2019-fmrte-activated-degun-tpb-key-generator/> <https://tobicon.jp/wp-content/uploads/2022/06/pankyed.pdf> [https://bastakiha.ir/wp-content/uploads/2022/06/CYPE\\_Crack\\_2020\\_With\\_Serial\\_Key\\_Incl\\_Keygen\\_Win\\_Mac.pdf](https://bastakiha.ir/wp-content/uploads/2022/06/CYPE_Crack_2020_With_Serial_Key_Incl_Keygen_Win_Mac.pdf) [https://bymariahaugland.com/wp-content/uploads/2022/06/Anime\\_Movie\\_Kimi\\_No\\_Na\\_Wa\\_Your\\_Name\\_BLURAY\\_HOT.pdf](https://bymariahaugland.com/wp-content/uploads/2022/06/Anime_Movie_Kimi_No_Na_Wa_Your_Name_BLURAY_HOT.pdf) <https://pixelburgh.org/wp-content/uploads/2022/06/jaesjan.pdf> [https://www.vfapartners.com/wp-content/uploads/2022/06/Rslogix\\_500\\_V9\\_Serial\\_Keygenrar.pdf](https://www.vfapartners.com/wp-content/uploads/2022/06/Rslogix_500_V9_Serial_Keygenrar.pdf) [https://drtherapyplus.com/wp-content/uploads/2022/06/Microsoft\\_Toolkit\\_Activator\\_2020\\_RIP.pdf](https://drtherapyplus.com/wp-content/uploads/2022/06/Microsoft_Toolkit_Activator_2020_RIP.pdf) <http://www.5280homes.com/?p=58248> [https://fotofables.com/wp-content/uploads/2022/06/godswar\\_auto\\_race\\_83\\_22.pdf](https://fotofables.com/wp-content/uploads/2022/06/godswar_auto_race_83_22.pdf) <https://library.big-bee.net/portal/checklists/checklist.php?clid=5074> <https://shodalap.org/wp-content/uploads/2022/06/braedin.pdf> <https://apolloinstitute.com.au/moodle/blog/index.php?entryid=1001>

## steps: 1. Select Start menu, go to the Control Panel, and then click on the System icon. 2. Click on the Hardware Tab. 1cb139a0ed

[http://bookmanufacturers.org/wp-content/uploads/2022/06/Zio\\_X7\\_Wireless\\_Driver.pdf](http://bookmanufacturers.org/wp-content/uploads/2022/06/Zio_X7_Wireless_Driver.pdf) [https://bonnethotelsurabaya.com/wp-content/uploads/Download\\_Hyperterminal\\_Private\\_Edition\\_70\\_Crack\\_Serial\\_Extra\\_Quality.pdf](https://bonnethotelsurabaya.com/wp-content/uploads/Download_Hyperterminal_Private_Edition_70_Crack_Serial_Extra_Quality.pdf) [https://ejenvie.com/wp-content/uploads/2022/06/town\\_planning\\_by\\_rangwala.pdf](https://ejenvie.com/wp-content/uploads/2022/06/town_planning_by_rangwala.pdf) <https://topshoppingpro.online/2022/06/10/metodologi-penelitian-kesehatan-notoatmodjo-pdf/> <https://farmaciacortesi.it/wp-content/uploads/2022/06/leacpal.pdf> <https://luvmarv.com/?p=28862>